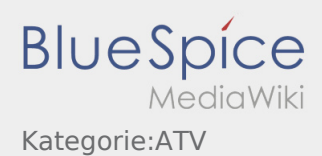

### Inhaltsverzeichnis

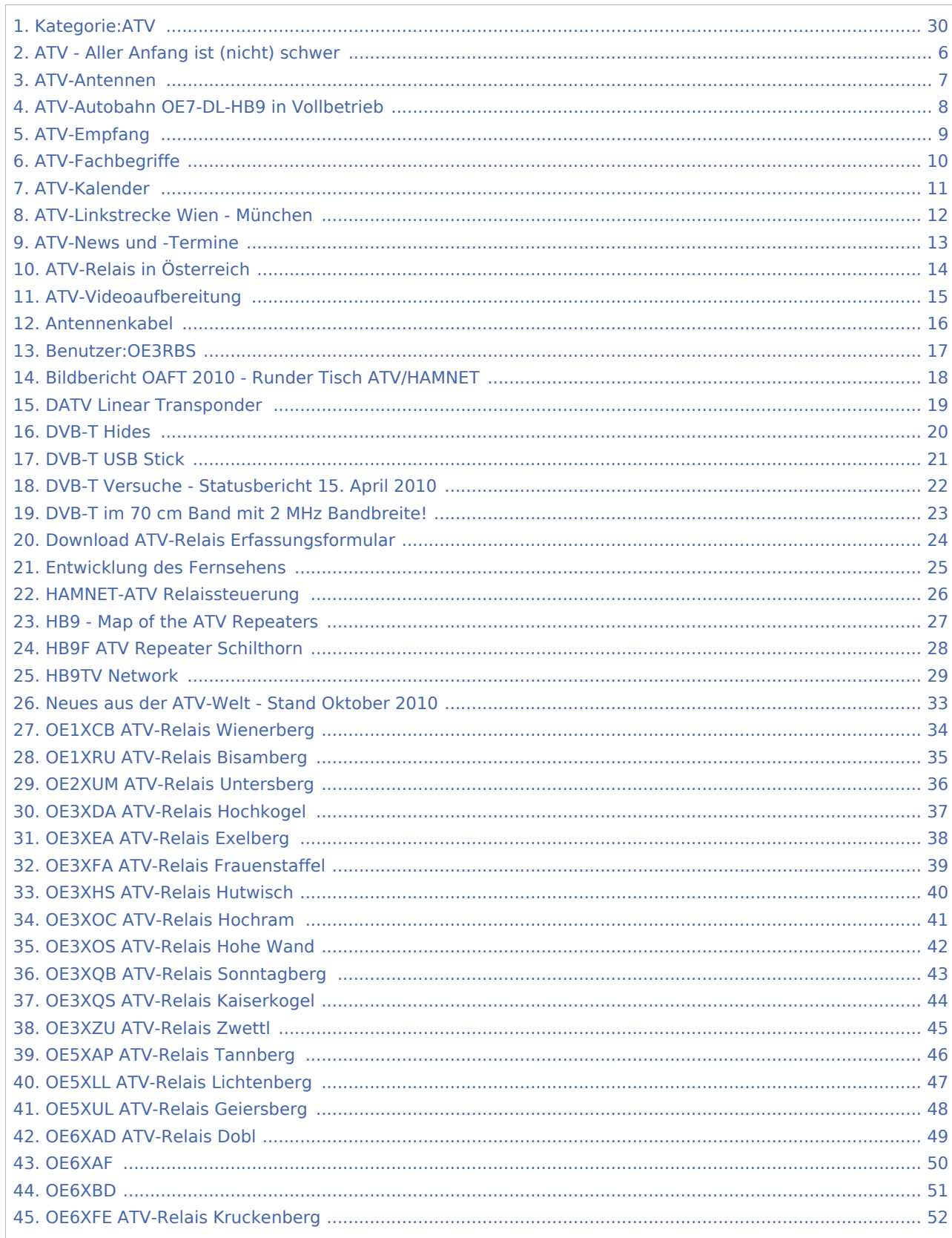

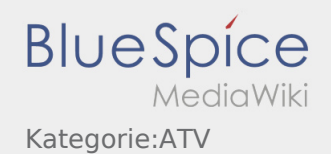

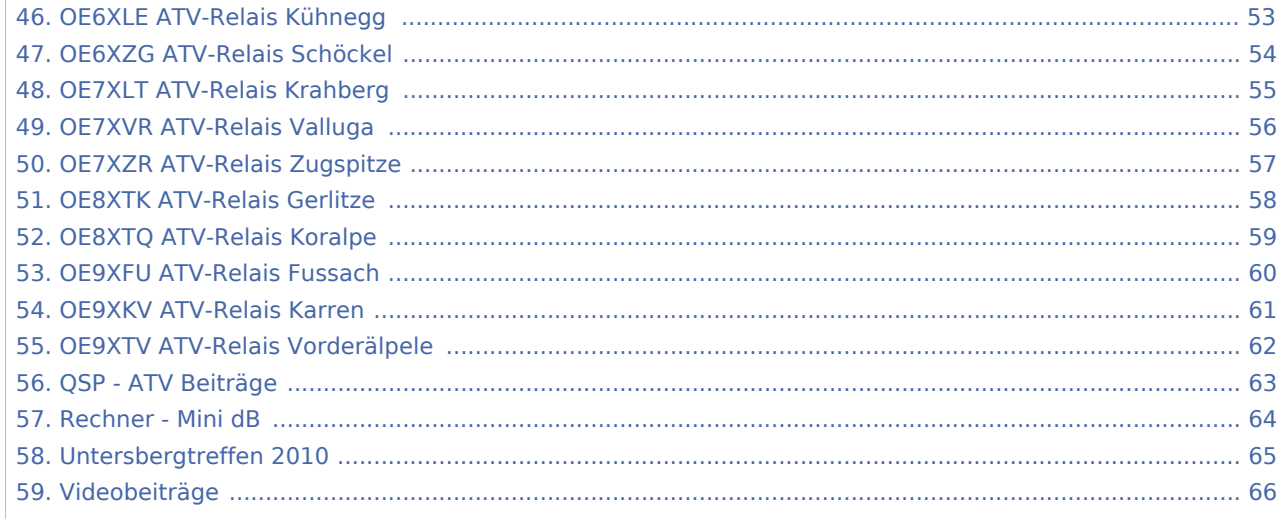

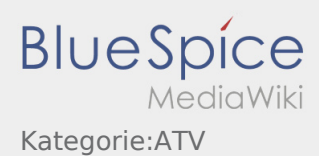

### Kategorie:ATV

#### **[Version vom 20. November 2010, 10:41 Uhr](#page-29-0) ([Q](#page-29-0) [Version vom 8. Dezember 2010, 06:00 Uhr](#page-29-0) ([Qu](#page-29-0) [uelltext anzeigen\)](#page-29-0)** [OE3RBS](#page-16-0) ([Diskussion](https://wiki.oevsv.at/w/index.php?title=Benutzer_Diskussion:OE3RBS&action=view) | [Beiträge](https://wiki.oevsv.at/wiki/Spezial:Beitr%C3%A4ge/OE3RBS)) [← Zum vorherigen Versionsunterschied](#page-29-0) **[elltext anzeigen](#page-29-0))** [OE3RBS](#page-16-0) ([Diskussion](https://wiki.oevsv.at/w/index.php?title=Benutzer_Diskussion:OE3RBS&action=view) | [Beiträge\)](https://wiki.oevsv.at/wiki/Spezial:Beitr%C3%A4ge/OE3RBS) [Zum nächsten Versionsunterschied →](#page-29-0)

### Unterkategorien

Diese Kategorie enthält nur folgende Unterkategorie.

#### D

► [Digitaler Backbone](https://wiki.oevsv.at/wiki/Kategorie:Digitaler_Backbone) (44 S)

### Seiten in der Kategorie "ATV"

Folgende 57 Seiten sind in dieser Kategorie, von 57 insgesamt.

#### A

- [Antennenkabel](#page-15-0)
- [ATV Aller Anfang ist \(nicht\) schwer](#page-5-0)
- [ATV-Antennen](#page-6-0)
- [ATV-Autobahn OE7-DL-HB9 in Vollbetrieb](#page-7-0)
- [ATV-Empfang](#page-8-0)
- [ATV-Fachbegriffe](#page-9-0)
- [ATV-Kalender](#page-10-0)
- [ATV-Linkstrecke Wien München](#page-11-0)
- [ATV-News und -Termine](#page-12-0)
- **[ATV-Relais in Österreich](#page-13-0)**
- **•** [ATV-Videoaufbereitung](#page-14-0)

### B

[Bildbericht OAFT 2010 - Runder Tisch ATV/HAMNET](#page-17-0)

### D

- **[DATV Linear Transponder](#page-18-0)**
- [Download ATV-Relais Erfassungsformular](#page-23-0)
- **[DVB-T Hides](#page-19-0)**
- [DVB-T im 70 cm Band mit 2 MHz Bandbreite!](#page-22-0)
- **[DVB-T USB Stick](#page-20-0)**
- [DVB-T Versuche Statusbericht 15. April 2010](#page-21-0)

### **BlueSpice** MediaWiki Kategorie:ATV

### E

[Entwicklung des Fernsehens](#page-24-0)

### H

- [HAMNET-ATV Relaissteuerung](#page-25-0)
- [HB9 Map of the ATV Repeaters](#page-26-0)
- **[HB9F ATV Repeater Schilthorn](#page-27-0)**
- **[HB9TV Network](#page-28-0)**

#### N

[Neues aus der ATV-Welt - Stand Oktober 2010](#page-32-0)

### $\Omega$

- [OE1XCB ATV-Relais Wienerberg](#page-33-0)
- [OE1XRU ATV-Relais Bisamberg](#page-34-0)
- [OE2XUM ATV-Relais Untersberg](#page-35-0)
- [OE3XDA ATV-Relais Hochkogel](#page-36-0)
- [OE3XEA ATV-Relais Exelberg](#page-37-0)
- [OE3XFA ATV-Relais Frauenstaffel](#page-38-0)
- **[OE3XHS ATV-Relais Hutwisch](#page-39-0)**
- [OE3XOC ATV-Relais Hochram](#page-40-0)
- [OE3XOS ATV-Relais Hohe Wand](#page-41-0)
- [OE3XQB ATV-Relais Sonntagberg](#page-42-0)
- [OE3XQS ATV-Relais Kaiserkogel](#page-43-0)
- [OE3XZU ATV-Relais Zwettl](#page-44-0)
- [OE5XAP ATV-Relais Tannberg](#page-45-0)
- [OE5XLL ATV-Relais Lichtenberg](#page-46-0)
- [OE5XUL ATV-Relais Geiersberg](#page-47-0)
- [OE6XAD ATV-Relais Dobl](#page-48-0)
- [OE6XAF](#page-49-0)
- [OE6XBD](#page-50-0)
- [OE6XFE ATV-Relais Kruckenberg](#page-51-0)
- [OE6XLE ATV-Relais Kühnegg](#page-52-0)
- [OE6XZG ATV-Relais Schöckel](#page-53-0)
- [OE7XLT ATV-Relais Krahberg](#page-54-0)
- [OE7XVR ATV-Relais Valluga](#page-55-0)
- [OE7XZR ATV-Relais Zugspitze](#page-56-0)
- [OE8XTK ATV-Relais Gerlitze](#page-57-0)
- [OE8XTQ ATV-Relais Koralpe](#page-58-0)
- [OE9XFU ATV-Relais Fussach](#page-59-0)
- [OE9XKV ATV-Relais Karren](#page-60-0)
- [OE9XTV ATV-Relais Vorderälpele](#page-61-0)

**BlueSpice** Kategorie:ATV

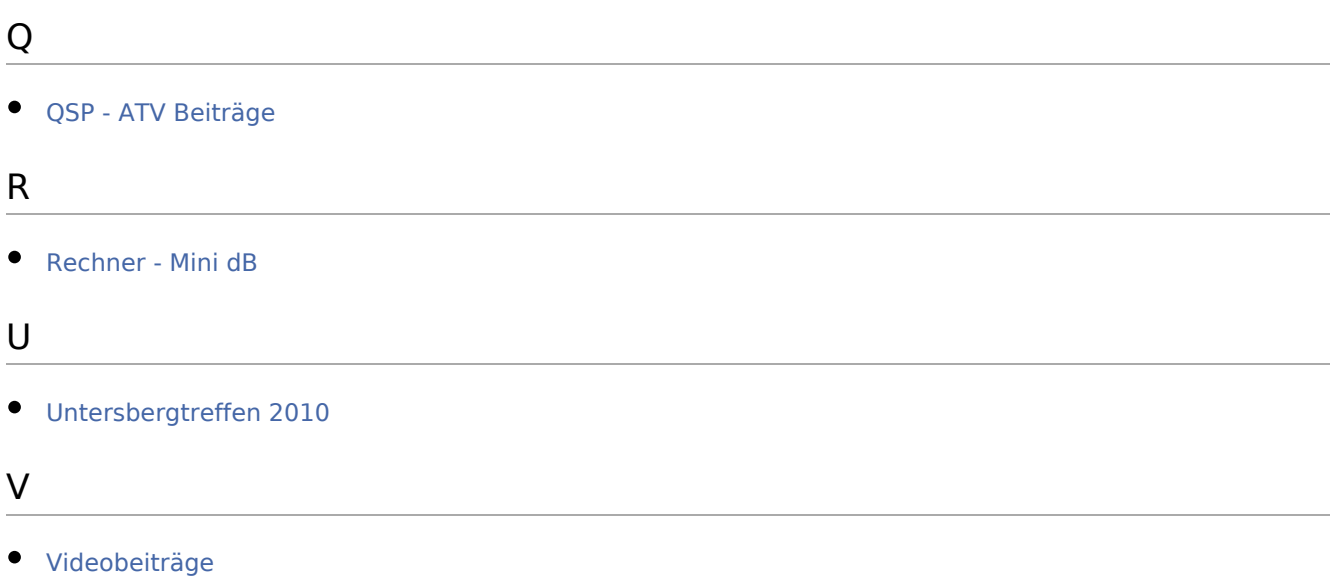

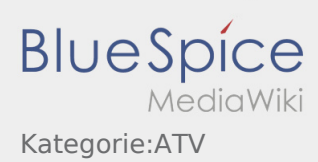

## <span id="page-5-0"></span>ATV - Aller Anfang ist (nicht) schwer und Kategorie:ATV: Unterschied zwischen den Seiten

**[Aktuelle Version vom 17. Oktober 2010, 23:43](#page-5-0)  [Version vom 8. Dezember 2010, 06:00 Uhr](#page-29-0) ([Qu](#page-29-0) [Uhr](#page-5-0) ([Quelltext anzeigen](#page-5-0))** [OE3RBS](#page-16-0) ([Diskussion](https://wiki.oevsv.at/w/index.php?title=Benutzer_Diskussion:OE3RBS&action=view) | [Beiträge](https://wiki.oevsv.at/wiki/Spezial:Beitr%C3%A4ge/OE3RBS)) **[elltext anzeigen](#page-29-0))** [OE3RBS](#page-16-0) ([Diskussion](https://wiki.oevsv.at/w/index.php?title=Benutzer_Diskussion:OE3RBS&action=view) | [Beiträge\)](https://wiki.oevsv.at/wiki/Spezial:Beitr%C3%A4ge/OE3RBS)

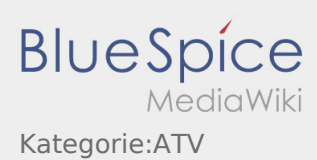

## <span id="page-6-0"></span>ATV-Antennen und Kategorie:ATV: Unterschied zwischen den Seiten

**[Version vom 20. März 2010, 12:15 Uhr](#page-6-0) [\(Quellte](#page-6-0) [Version vom 8. Dezember 2010, 06:00 Uhr](#page-29-0) ([Qu](#page-29-0) [xt anzeigen](#page-6-0))** [OE3RBS](#page-16-0) ([Diskussion](https://wiki.oevsv.at/w/index.php?title=Benutzer_Diskussion:OE3RBS&action=view) | [Beiträge](https://wiki.oevsv.at/wiki/Spezial:Beitr%C3%A4ge/OE3RBS)) **[elltext anzeigen](#page-29-0))** [OE3RBS](#page-16-0) ([Diskussion](https://wiki.oevsv.at/w/index.php?title=Benutzer_Diskussion:OE3RBS&action=view) | [Beiträge\)](https://wiki.oevsv.at/wiki/Spezial:Beitr%C3%A4ge/OE3RBS)

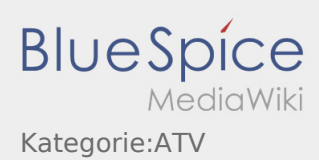

## <span id="page-7-0"></span>ATV-Autobahn OE7-DL-HB9 in Vollbetrieb und Kategorie:ATV: Unterschied zwischen den Seiten

**[Uhr](#page-7-0) ([Quelltext anzeigen](#page-7-0))** [OE3RBS](#page-16-0) ([Diskussion](https://wiki.oevsv.at/w/index.php?title=Benutzer_Diskussion:OE3RBS&action=view) | [Beiträge](https://wiki.oevsv.at/wiki/Spezial:Beitr%C3%A4ge/OE3RBS))

**[Aktuelle Version vom 22. August 2010, 06:32](#page-7-0)  [Version vom 8. Dezember 2010, 06:00 Uhr](#page-29-0) ([Qu](#page-29-0) [elltext anzeigen](#page-29-0))** [OE3RBS](#page-16-0) ([Diskussion](https://wiki.oevsv.at/w/index.php?title=Benutzer_Diskussion:OE3RBS&action=view) | [Beiträge\)](https://wiki.oevsv.at/wiki/Spezial:Beitr%C3%A4ge/OE3RBS)

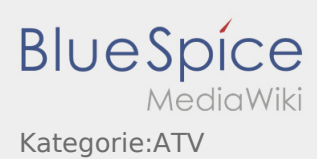

## <span id="page-8-0"></span>ATV-Empfang und Kategorie:ATV: Unterschied zwischen den Seiten

**[Version vom 11. April 2010, 04:30 Uhr](#page-8-0) ([Quellte](#page-8-0) [Version vom 8. Dezember 2010, 06:00 Uhr](#page-29-0) ([Qu](#page-29-0) [xt anzeigen](#page-8-0))** [OE3RBS](#page-16-0) ([Diskussion](https://wiki.oevsv.at/w/index.php?title=Benutzer_Diskussion:OE3RBS&action=view) | [Beiträge](https://wiki.oevsv.at/wiki/Spezial:Beitr%C3%A4ge/OE3RBS)) **[elltext anzeigen](#page-29-0))** [OE3RBS](#page-16-0) ([Diskussion](https://wiki.oevsv.at/w/index.php?title=Benutzer_Diskussion:OE3RBS&action=view) | [Beiträge\)](https://wiki.oevsv.at/wiki/Spezial:Beitr%C3%A4ge/OE3RBS)

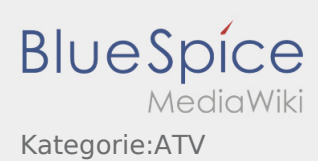

### <span id="page-9-0"></span>ATV-Fachbegriffe und Kategorie:ATV: Unterschied zwischen den Seiten

**[Aktuelle Version vom 8. Juni 2010, 11:29 Uhr](#page-9-0) ( [Version vom 8. Dezember 2010, 06:00 Uhr](#page-29-0) ([Qu](#page-29-0) [Quelltext anzeigen\)](#page-9-0)** [OE3RBS](#page-16-0) ([Diskussion](https://wiki.oevsv.at/w/index.php?title=Benutzer_Diskussion:OE3RBS&action=view) | [Beiträge](https://wiki.oevsv.at/wiki/Spezial:Beitr%C3%A4ge/OE3RBS)) **[elltext anzeigen](#page-29-0))** [OE3RBS](#page-16-0) ([Diskussion](https://wiki.oevsv.at/w/index.php?title=Benutzer_Diskussion:OE3RBS&action=view) | [Beiträge\)](https://wiki.oevsv.at/wiki/Spezial:Beitr%C3%A4ge/OE3RBS)

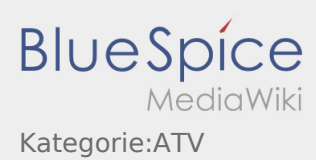

### <span id="page-10-0"></span>ATV-Kalender und Kategorie:ATV: Unterschied zwischen den Seiten

**[Aktuelle Version vom 20. November 2010, 10:](#page-10-0) [Version vom 8. Dezember 2010, 06:00 Uhr](#page-29-0) ([Qu](#page-29-0) [18 Uhr](#page-10-0) [\(Quelltext anzeigen](#page-10-0))** [OE3RBS](#page-16-0) ([Diskussion](https://wiki.oevsv.at/w/index.php?title=Benutzer_Diskussion:OE3RBS&action=view) | [Beiträge](https://wiki.oevsv.at/wiki/Spezial:Beitr%C3%A4ge/OE3RBS)) **[elltext anzeigen](#page-29-0))** [OE3RBS](#page-16-0) ([Diskussion](https://wiki.oevsv.at/w/index.php?title=Benutzer_Diskussion:OE3RBS&action=view) | [Beiträge\)](https://wiki.oevsv.at/wiki/Spezial:Beitr%C3%A4ge/OE3RBS)

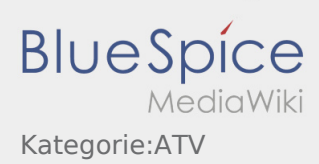

## <span id="page-11-0"></span>ATV-Linkstrecke Wien - München und Kategorie:ATV: Unterschied zwischen den Seiten

**[Version vom 4. Mai 2010, 02:50 Uhr](#page-11-0) [\(Quelltext](#page-11-0)  [Version vom 8. Dezember 2010, 06:00 Uhr](#page-29-0) ([Qu](#page-29-0) [anzeigen\)](#page-11-0)** [OE3RBS](#page-16-0) ([Diskussion](https://wiki.oevsv.at/w/index.php?title=Benutzer_Diskussion:OE3RBS&action=view) | [Beiträge](https://wiki.oevsv.at/wiki/Spezial:Beitr%C3%A4ge/OE3RBS)) **[elltext anzeigen](#page-29-0))** [OE3RBS](#page-16-0) ([Diskussion](https://wiki.oevsv.at/w/index.php?title=Benutzer_Diskussion:OE3RBS&action=view) | [Beiträge\)](https://wiki.oevsv.at/wiki/Spezial:Beitr%C3%A4ge/OE3RBS)

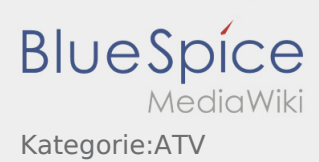

### <span id="page-12-0"></span>ATV-News und -Termine und Kategorie:ATV: Unterschied zwischen den Seiten

**[Version vom 8. Dezember 2010, 05:58 Uhr](#page-12-0) ([Qu](#page-12-0) [Version vom 8. Dezember 2010, 06:00 Uhr](#page-29-0) ([Qu](#page-29-0) [elltext anzeigen\)](#page-12-0)** [OE3RBS](#page-16-0) ([Diskussion](https://wiki.oevsv.at/w/index.php?title=Benutzer_Diskussion:OE3RBS&action=view) | [Beiträge](https://wiki.oevsv.at/wiki/Spezial:Beitr%C3%A4ge/OE3RBS)) **[elltext anzeigen](#page-29-0))** [OE3RBS](#page-16-0) ([Diskussion](https://wiki.oevsv.at/w/index.php?title=Benutzer_Diskussion:OE3RBS&action=view) | [Beiträge\)](https://wiki.oevsv.at/wiki/Spezial:Beitr%C3%A4ge/OE3RBS)

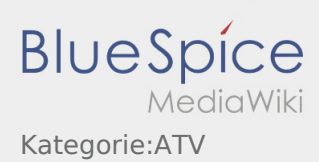

### <span id="page-13-0"></span>ATV-Relais in Österreich und Kategorie:ATV: Unterschied zwischen den Seiten

**[Version vom 4. Juni 2010, 07:12 Uhr](#page-13-0) ([Quelltext](#page-13-0)  [Version vom 8. Dezember 2010, 06:00 Uhr](#page-29-0) ([Qu](#page-29-0) [anzeigen\)](#page-13-0)** [OE3RBS](#page-16-0) ([Diskussion](https://wiki.oevsv.at/w/index.php?title=Benutzer_Diskussion:OE3RBS&action=view) | [Beiträge](https://wiki.oevsv.at/wiki/Spezial:Beitr%C3%A4ge/OE3RBS)) **[elltext anzeigen](#page-29-0))** [OE3RBS](#page-16-0) ([Diskussion](https://wiki.oevsv.at/w/index.php?title=Benutzer_Diskussion:OE3RBS&action=view) | [Beiträge\)](https://wiki.oevsv.at/wiki/Spezial:Beitr%C3%A4ge/OE3RBS)

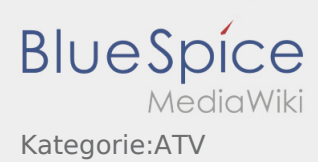

## <span id="page-14-0"></span>ATV-Videoaufbereitung und Kategorie:ATV: Unterschied zwischen den Seiten

**[Aktuelle Version vom 11. April 2010, 03:15 Uhr](#page-14-0) [Version vom 8. Dezember 2010, 06:00 Uhr](#page-29-0) ([Qu](#page-29-0) ([Quelltext anzeigen\)](#page-14-0)** [OE3RBS](#page-16-0) ([Diskussion](https://wiki.oevsv.at/w/index.php?title=Benutzer_Diskussion:OE3RBS&action=view) | [Beiträge](https://wiki.oevsv.at/wiki/Spezial:Beitr%C3%A4ge/OE3RBS)) **[elltext anzeigen](#page-29-0))** [OE3RBS](#page-16-0) ([Diskussion](https://wiki.oevsv.at/w/index.php?title=Benutzer_Diskussion:OE3RBS&action=view) | [Beiträge\)](https://wiki.oevsv.at/wiki/Spezial:Beitr%C3%A4ge/OE3RBS)

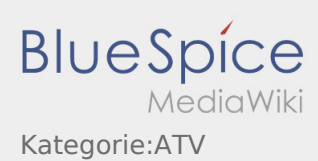

### <span id="page-15-0"></span>Antennenkabel und Kategorie:ATV: Unterschied zwischen den Seiten

**[Version vom 23. Mai 2010, 22:54 Uhr](#page-15-0) [\(Quelltex](#page-15-0) [Version vom 8. Dezember 2010, 06:00 Uhr](#page-29-0) ([Qu](#page-29-0) [t anzeigen](#page-15-0))** [OE3RBS](#page-16-0) ([Diskussion](https://wiki.oevsv.at/w/index.php?title=Benutzer_Diskussion:OE3RBS&action=view) | [Beiträge](https://wiki.oevsv.at/wiki/Spezial:Beitr%C3%A4ge/OE3RBS)) **[elltext anzeigen](#page-29-0))** [OE3RBS](#page-16-0) ([Diskussion](https://wiki.oevsv.at/w/index.php?title=Benutzer_Diskussion:OE3RBS&action=view) | [Beiträge\)](https://wiki.oevsv.at/wiki/Spezial:Beitr%C3%A4ge/OE3RBS)

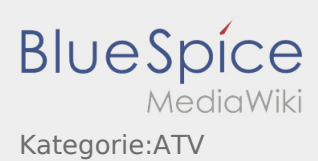

### <span id="page-16-0"></span>Benutzer:OE3RBS und Kategorie:ATV: Unterschied zwischen den Seiten

**[Version vom 14. März 2010, 05:59 Uhr](#page-16-0) [\(Quellte](#page-16-0) [Version vom 8. Dezember 2010, 06:00 Uhr](#page-29-0) ([Qu](#page-29-0) [xt anzeigen](#page-16-0))** [OE3RBS](#page-16-0) ([Diskussion](https://wiki.oevsv.at/w/index.php?title=Benutzer_Diskussion:OE3RBS&action=view) | [Beiträge](https://wiki.oevsv.at/wiki/Spezial:Beitr%C3%A4ge/OE3RBS)) **[elltext anzeigen](#page-29-0))** [OE3RBS](#page-16-0) ([Diskussion](https://wiki.oevsv.at/w/index.php?title=Benutzer_Diskussion:OE3RBS&action=view) | [Beiträge\)](https://wiki.oevsv.at/wiki/Spezial:Beitr%C3%A4ge/OE3RBS)

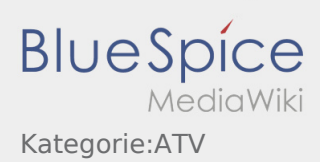

## <span id="page-17-0"></span>Bildbericht OAFT 2010 - Runder Tisch ATV/HAMNET und Kategorie:ATV: Unterschied zwischen den Seiten

**[Aktuelle Version vom 20. Mai 2010, 16:42 Uhr](#page-17-0) ( [Version vom 8. Dezember 2010, 06:00 Uhr](#page-29-0) ([Qu](#page-29-0) [Quelltext anzeigen\)](#page-17-0)** [OE3RBS](#page-16-0) ([Diskussion](https://wiki.oevsv.at/w/index.php?title=Benutzer_Diskussion:OE3RBS&action=view) | [Beiträge](https://wiki.oevsv.at/wiki/Spezial:Beitr%C3%A4ge/OE3RBS)) **[elltext anzeigen](#page-29-0))** [OE3RBS](#page-16-0) ([Diskussion](https://wiki.oevsv.at/w/index.php?title=Benutzer_Diskussion:OE3RBS&action=view) | [Beiträge\)](https://wiki.oevsv.at/wiki/Spezial:Beitr%C3%A4ge/OE3RBS)

<span id="page-18-0"></span>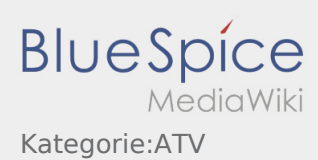

<span id="page-19-0"></span>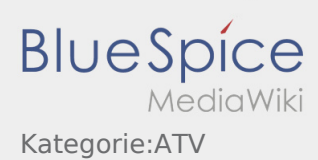

<span id="page-20-0"></span>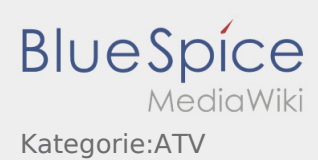

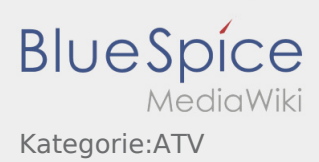

## <span id="page-21-0"></span>DVB-T Versuche - Statusbericht 15. April 2010 und Kategorie: ATV: Unterschied zwischen den Seiten

**[Aktuelle Version vom 15. April 2010, 11:51 Uhr](#page-21-0) [Version vom 8. Dezember 2010, 06:00 Uhr](#page-29-0) ([Qu](#page-29-0) ([Quelltext anzeigen\)](#page-21-0)** [OE3RBS](#page-16-0) ([Diskussion](https://wiki.oevsv.at/w/index.php?title=Benutzer_Diskussion:OE3RBS&action=view) | [Beiträge](https://wiki.oevsv.at/wiki/Spezial:Beitr%C3%A4ge/OE3RBS)) **[elltext anzeigen](#page-29-0))** [OE3RBS](#page-16-0) ([Diskussion](https://wiki.oevsv.at/w/index.php?title=Benutzer_Diskussion:OE3RBS&action=view) | [Beiträge\)](https://wiki.oevsv.at/wiki/Spezial:Beitr%C3%A4ge/OE3RBS)

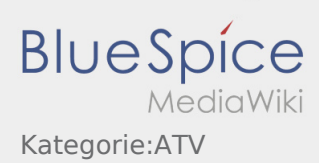

## <span id="page-22-0"></span>DVB-T im 70 cm Band mit 2 MHz Bandbreite! und Kategorie: ATV: Unterschied zwischen den Seiten

**[Aktuelle Version vom 15. April 2010, 01:59 Uhr](#page-22-0) [Version vom 8. Dezember 2010, 06:00 Uhr](#page-29-0) ([Qu](#page-29-0) ([Quelltext anzeigen\)](#page-22-0)** [OE3RBS](#page-16-0) ([Diskussion](https://wiki.oevsv.at/w/index.php?title=Benutzer_Diskussion:OE3RBS&action=view) | [Beiträge](https://wiki.oevsv.at/wiki/Spezial:Beitr%C3%A4ge/OE3RBS)) **[elltext anzeigen](#page-29-0))** [OE3RBS](#page-16-0) ([Diskussion](https://wiki.oevsv.at/w/index.php?title=Benutzer_Diskussion:OE3RBS&action=view) | [Beiträge\)](https://wiki.oevsv.at/wiki/Spezial:Beitr%C3%A4ge/OE3RBS)

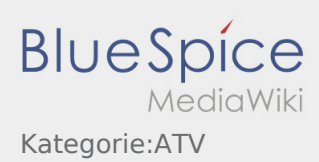

## <span id="page-23-0"></span>Download ATV-Relais Erfassungsformular und Kategorie: ATV: Unterschied zwischen den Seiten

**[Aktuelle Version vom 17. Mai 2010, 04:57 Uhr](#page-23-0) ( [Version vom 8. Dezember 2010, 06:00 Uhr](#page-29-0) ([Qu](#page-29-0) [Quelltext anzeigen\)](#page-23-0)** [OE3RBS](#page-16-0) ([Diskussion](https://wiki.oevsv.at/w/index.php?title=Benutzer_Diskussion:OE3RBS&action=view) | [Beiträge](https://wiki.oevsv.at/wiki/Spezial:Beitr%C3%A4ge/OE3RBS)) **[elltext anzeigen](#page-29-0))** [OE3RBS](#page-16-0) ([Diskussion](https://wiki.oevsv.at/w/index.php?title=Benutzer_Diskussion:OE3RBS&action=view) | [Beiträge\)](https://wiki.oevsv.at/wiki/Spezial:Beitr%C3%A4ge/OE3RBS)

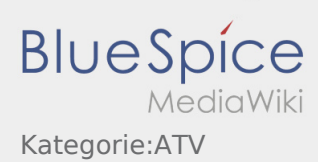

### <span id="page-24-0"></span>Entwicklung des Fernsehens und Kategorie:ATV: Unterschied zwischen den Seiten

**[Aktuelle Version vom 18. März 2010, 04:04 Uhr](#page-24-0) [Version vom 8. Dezember 2010, 06:00 Uhr](#page-29-0) ([Qu](#page-29-0) ([Quelltext anzeigen\)](#page-24-0)** [OE3RBS](#page-16-0) ([Diskussion](https://wiki.oevsv.at/w/index.php?title=Benutzer_Diskussion:OE3RBS&action=view) | [Beiträge](https://wiki.oevsv.at/wiki/Spezial:Beitr%C3%A4ge/OE3RBS)) **[elltext anzeigen](#page-29-0))** [OE3RBS](#page-16-0) ([Diskussion](https://wiki.oevsv.at/w/index.php?title=Benutzer_Diskussion:OE3RBS&action=view) | [Beiträge\)](https://wiki.oevsv.at/wiki/Spezial:Beitr%C3%A4ge/OE3RBS)

<span id="page-25-0"></span>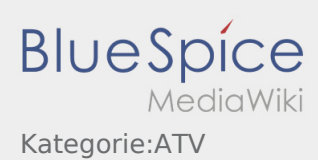

<span id="page-26-0"></span>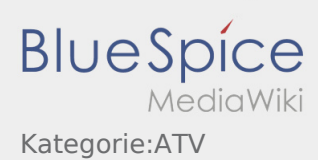

<span id="page-27-0"></span>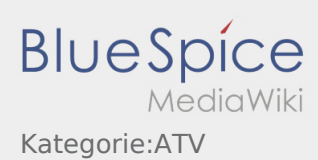

<span id="page-28-0"></span>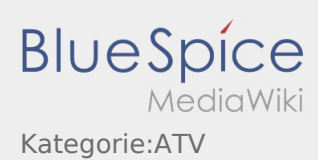

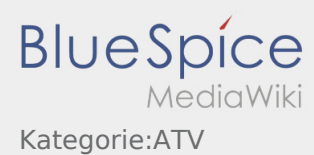

#### <span id="page-29-0"></span>**[Version vom 20. November 2010, 10:41 Uhr](#page-29-0) ([Q](#page-29-0) [Version vom 8. Dezember 2010, 06:00 Uhr](#page-29-0) ([Qu](#page-29-0)**

**[uelltext anzeigen\)](#page-29-0)**

[OE3RBS](#page-16-0) ([Diskussion](https://wiki.oevsv.at/w/index.php?title=Benutzer_Diskussion:OE3RBS&action=view) | [Beiträge](https://wiki.oevsv.at/wiki/Spezial:Beitr%C3%A4ge/OE3RBS))

[← Zum vorherigen Versionsunterschied](#page-29-0)

**[elltext anzeigen](#page-29-0))** [OE3RBS](#page-16-0) ([Diskussion](https://wiki.oevsv.at/w/index.php?title=Benutzer_Diskussion:OE3RBS&action=view) | [Beiträge\)](https://wiki.oevsv.at/wiki/Spezial:Beitr%C3%A4ge/OE3RBS) [Zum nächsten Versionsunterschied →](#page-29-0)

### Unterkategorien

Diese Kategorie enthält nur folgende Unterkategorie.

#### D

► [Digitaler Backbone](https://wiki.oevsv.at/wiki/Kategorie:Digitaler_Backbone) (44 S)

### Seiten in der Kategorie "ATV"

Folgende 57 Seiten sind in dieser Kategorie, von 57 insgesamt.

#### A

- [Antennenkabel](#page-15-0)
- [ATV Aller Anfang ist \(nicht\) schwer](#page-5-0)
- [ATV-Antennen](#page-6-0)
- [ATV-Autobahn OE7-DL-HB9 in Vollbetrieb](#page-7-0)
- [ATV-Empfang](#page-8-0)
- [ATV-Fachbegriffe](#page-9-0)
- [ATV-Kalender](#page-10-0)
- [ATV-Linkstrecke Wien München](#page-11-0)
- [ATV-News und -Termine](#page-12-0)
- **[ATV-Relais in Österreich](#page-13-0)**
- [ATV-Videoaufbereitung](#page-14-0)

### B

[Bildbericht OAFT 2010 - Runder Tisch ATV/HAMNET](#page-17-0)

### D

- **[DATV Linear Transponder](#page-18-0)**
- [Download ATV-Relais Erfassungsformular](#page-23-0)
- **[DVB-T Hides](#page-19-0)**
- [DVB-T im 70 cm Band mit 2 MHz Bandbreite!](#page-22-0)
- **[DVB-T USB Stick](#page-20-0)**
- [DVB-T Versuche Statusbericht 15. April 2010](#page-21-0)

### **BlueSpice** MediaWiki Kategorie:ATV

### E

[Entwicklung des Fernsehens](#page-24-0)

### H

- [HAMNET-ATV Relaissteuerung](#page-25-0)
- [HB9 Map of the ATV Repeaters](#page-26-0)
- **[HB9F ATV Repeater Schilthorn](#page-27-0)**
- **[HB9TV Network](#page-28-0)**

#### N

[Neues aus der ATV-Welt - Stand Oktober 2010](#page-32-0)

### $\Omega$

- [OE1XCB ATV-Relais Wienerberg](#page-33-0)
- [OE1XRU ATV-Relais Bisamberg](#page-34-0)
- [OE2XUM ATV-Relais Untersberg](#page-35-0)
- [OE3XDA ATV-Relais Hochkogel](#page-36-0)
- [OE3XEA ATV-Relais Exelberg](#page-37-0)
- [OE3XFA ATV-Relais Frauenstaffel](#page-38-0)
- **[OE3XHS ATV-Relais Hutwisch](#page-39-0)**
- [OE3XOC ATV-Relais Hochram](#page-40-0)
- [OE3XOS ATV-Relais Hohe Wand](#page-41-0)
- [OE3XQB ATV-Relais Sonntagberg](#page-42-0)
- [OE3XQS ATV-Relais Kaiserkogel](#page-43-0)
- [OE3XZU ATV-Relais Zwettl](#page-44-0)
- [OE5XAP ATV-Relais Tannberg](#page-45-0)
- [OE5XLL ATV-Relais Lichtenberg](#page-46-0)
- [OE5XUL ATV-Relais Geiersberg](#page-47-0)
- [OE6XAD ATV-Relais Dobl](#page-48-0)
- [OE6XAF](#page-49-0)
- [OE6XBD](#page-50-0)
- [OE6XFE ATV-Relais Kruckenberg](#page-51-0)
- [OE6XLE ATV-Relais Kühnegg](#page-52-0)
- [OE6XZG ATV-Relais Schöckel](#page-53-0)
- [OE7XLT ATV-Relais Krahberg](#page-54-0)
- [OE7XVR ATV-Relais Valluga](#page-55-0)
- [OE7XZR ATV-Relais Zugspitze](#page-56-0)
- [OE8XTK ATV-Relais Gerlitze](#page-57-0)
- [OE8XTQ ATV-Relais Koralpe](#page-58-0)
- [OE9XFU ATV-Relais Fussach](#page-59-0)
- [OE9XKV ATV-Relais Karren](#page-60-0)
- [OE9XTV ATV-Relais Vorderälpele](#page-61-0)

**BlueSpice** Kategorie:ATV

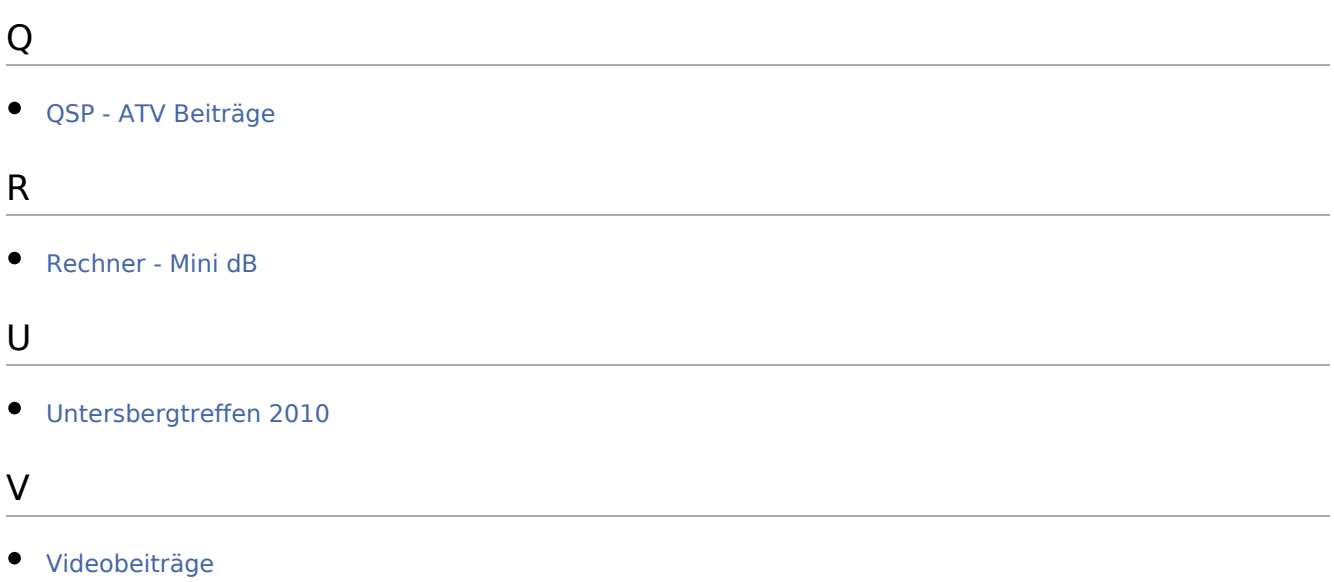

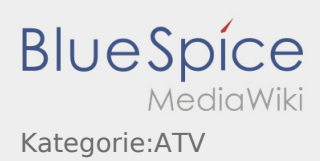

# <span id="page-32-0"></span>Neues aus der ATV-Welt - Stand Oktober 2010 und Kategorie: ATV: Unterschied zwischen den Seiten

**[Aktuelle Version vom 24. Oktober 2010, 20:19](#page-32-0)  [Version vom 8. Dezember 2010, 06:00 Uhr](#page-29-0) ([Qu](#page-29-0) [Uhr](#page-32-0) ([Quelltext anzeigen](#page-32-0))** [OE3RBS](#page-16-0) ([Diskussion](https://wiki.oevsv.at/w/index.php?title=Benutzer_Diskussion:OE3RBS&action=view) | [Beiträge](https://wiki.oevsv.at/wiki/Spezial:Beitr%C3%A4ge/OE3RBS)) **[elltext anzeigen](#page-29-0))** [OE3RBS](#page-16-0) ([Diskussion](https://wiki.oevsv.at/w/index.php?title=Benutzer_Diskussion:OE3RBS&action=view) | [Beiträge\)](https://wiki.oevsv.at/wiki/Spezial:Beitr%C3%A4ge/OE3RBS)

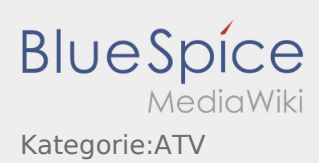

## <span id="page-33-0"></span>OE1XCB ATV-Relais Wienerberg und Kategorie:ATV: Unterschied zwischen den Seiten

**[Version vom 10. Mai 2010, 10:11 Uhr](#page-33-0) [\(Quelltex](#page-33-0) [Version vom 8. Dezember 2010, 06:00 Uhr](#page-29-0) ([Qu](#page-29-0) [t anzeigen](#page-33-0))** [OE3RBS](#page-16-0) ([Diskussion](https://wiki.oevsv.at/w/index.php?title=Benutzer_Diskussion:OE3RBS&action=view) | [Beiträge](https://wiki.oevsv.at/wiki/Spezial:Beitr%C3%A4ge/OE3RBS)) **[elltext anzeigen](#page-29-0))** [OE3RBS](#page-16-0) ([Diskussion](https://wiki.oevsv.at/w/index.php?title=Benutzer_Diskussion:OE3RBS&action=view) | [Beiträge\)](https://wiki.oevsv.at/wiki/Spezial:Beitr%C3%A4ge/OE3RBS)

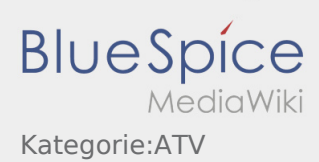

## <span id="page-34-0"></span>OE1XRU ATV-Relais Bisamberg und Kategorie:ATV: Unterschied zwischen den Seiten

**[Version vom 10. September 2010, 09:52 Uhr](#page-34-0) [\(Q](#page-34-0) [uelltext anzeigen\)](#page-34-0)** [Oe1kbc](https://wiki.oevsv.at/wiki/Benutzer:Oe1kbc) ([Diskussion](https://wiki.oevsv.at/w/index.php?title=Benutzer_Diskussion:Oe1kbc&action=view) | [Beiträge\)](https://wiki.oevsv.at/wiki/Spezial:Beitr%C3%A4ge/Oe1kbc) K

**[Version vom 8. Dezember 2010, 06:00 Uhr](#page-29-0) ([Qu](#page-29-0) [elltext anzeigen](#page-29-0))** [OE3RBS](#page-16-0) ([Diskussion](https://wiki.oevsv.at/w/index.php?title=Benutzer_Diskussion:OE3RBS&action=view) | [Beiträge\)](https://wiki.oevsv.at/wiki/Spezial:Beitr%C3%A4ge/OE3RBS)

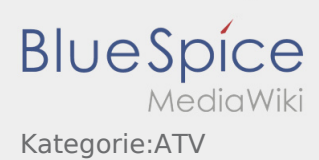

### <span id="page-35-0"></span>OE2XUM ATV-Relais Untersberg und Kategorie:ATV: Unterschied zwischen den Seiten

#### **[Aktuelle Version vom 6. Mai 2010, 03:37 Uhr](#page-35-0) [\(Q](#page-35-0)**

**[uelltext anzeigen\)](#page-35-0)** [OE3RBS](#page-16-0) ([Diskussion](https://wiki.oevsv.at/w/index.php?title=Benutzer_Diskussion:OE3RBS&action=view) | [Beiträge](https://wiki.oevsv.at/wiki/Spezial:Beitr%C3%A4ge/OE3RBS)) K (hat ["OE2XUM ATV Relais"](https://wiki.oevsv.at/wiki/OE2XUM_ATV_Relais) nach "[OE2XUM ATV-](#page-35-0)[Relais Untersberg](#page-35-0)" verschoben)

**[Version vom 8. Dezember 2010, 06:00 Uhr](#page-29-0) ([Qu](#page-29-0) [elltext anzeigen](#page-29-0))** [OE3RBS](#page-16-0) ([Diskussion](https://wiki.oevsv.at/w/index.php?title=Benutzer_Diskussion:OE3RBS&action=view) | [Beiträge\)](https://wiki.oevsv.at/wiki/Spezial:Beitr%C3%A4ge/OE3RBS)

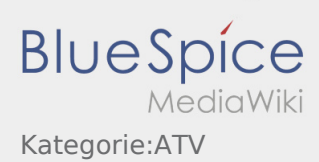

## <span id="page-36-0"></span>OE3XDA ATV-Relais Hochkogel und Kategorie:ATV: Unterschied zwischen den Seiten

**[Aktuelle Version vom 12. Mai 2010, 22:49 Uhr](#page-36-0) ( [Version vom 8. Dezember 2010, 06:00 Uhr](#page-29-0) ([Qu](#page-29-0) [Quelltext anzeigen\)](#page-36-0)** [OE3RBS](#page-16-0) ([Diskussion](https://wiki.oevsv.at/w/index.php?title=Benutzer_Diskussion:OE3RBS&action=view) | [Beiträge](https://wiki.oevsv.at/wiki/Spezial:Beitr%C3%A4ge/OE3RBS)) **[elltext anzeigen](#page-29-0))** [OE3RBS](#page-16-0) ([Diskussion](https://wiki.oevsv.at/w/index.php?title=Benutzer_Diskussion:OE3RBS&action=view) | [Beiträge\)](https://wiki.oevsv.at/wiki/Spezial:Beitr%C3%A4ge/OE3RBS)

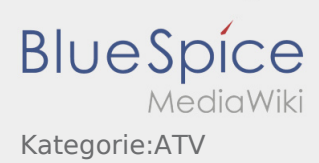

## <span id="page-37-0"></span>OE3XEA ATV-Relais Exelberg und Kategorie:ATV: Unterschied zwischen den Seiten

**[Version vom 10. Mai 2010, 11:13 Uhr](#page-37-0) [\(Quelltex](#page-37-0) [Version vom 8. Dezember 2010, 06:00 Uhr](#page-29-0) ([Qu](#page-29-0) [t anzeigen](#page-37-0))** [OE3RBS](#page-16-0) ([Diskussion](https://wiki.oevsv.at/w/index.php?title=Benutzer_Diskussion:OE3RBS&action=view) | [Beiträge](https://wiki.oevsv.at/wiki/Spezial:Beitr%C3%A4ge/OE3RBS)) **[elltext anzeigen](#page-29-0))** [OE3RBS](#page-16-0) ([Diskussion](https://wiki.oevsv.at/w/index.php?title=Benutzer_Diskussion:OE3RBS&action=view) | [Beiträge\)](https://wiki.oevsv.at/wiki/Spezial:Beitr%C3%A4ge/OE3RBS)

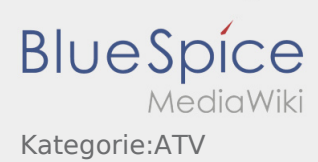

## <span id="page-38-0"></span>OE3XFA ATV-Relais Frauenstaffel und Kategorie:ATV: Unterschied zwischen den Seiten

**[Aktuelle Version vom 10. Mai 2010, 11:35 Uhr](#page-38-0) ( [Version vom 8. Dezember 2010, 06:00 Uhr](#page-29-0) ([Qu](#page-29-0) [Quelltext anzeigen\)](#page-38-0)** [OE3RBS](#page-16-0) ([Diskussion](https://wiki.oevsv.at/w/index.php?title=Benutzer_Diskussion:OE3RBS&action=view) | [Beiträge](https://wiki.oevsv.at/wiki/Spezial:Beitr%C3%A4ge/OE3RBS)) **[elltext anzeigen](#page-29-0))** [OE3RBS](#page-16-0) ([Diskussion](https://wiki.oevsv.at/w/index.php?title=Benutzer_Diskussion:OE3RBS&action=view) | [Beiträge\)](https://wiki.oevsv.at/wiki/Spezial:Beitr%C3%A4ge/OE3RBS)

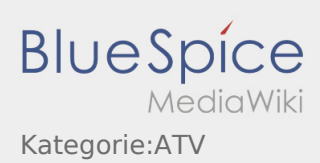

## <span id="page-39-0"></span>OE3XHS ATV-Relais Hutwisch und Kategorie:ATV: Unterschied zwischen den Seiten

**[Version vom 12. Mai 2010, 22:13 Uhr](#page-39-0) [\(Quelltex](#page-39-0) [Version vom 8. Dezember 2010, 06:00 Uhr](#page-29-0) ([Qu](#page-29-0) [t anzeigen](#page-39-0))** [OE3RBS](#page-16-0) ([Diskussion](https://wiki.oevsv.at/w/index.php?title=Benutzer_Diskussion:OE3RBS&action=view) | [Beiträge](https://wiki.oevsv.at/wiki/Spezial:Beitr%C3%A4ge/OE3RBS)) **[elltext anzeigen](#page-29-0))** [OE3RBS](#page-16-0) ([Diskussion](https://wiki.oevsv.at/w/index.php?title=Benutzer_Diskussion:OE3RBS&action=view) | [Beiträge\)](https://wiki.oevsv.at/wiki/Spezial:Beitr%C3%A4ge/OE3RBS)

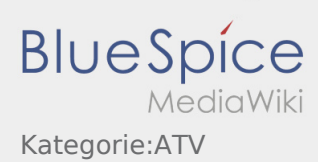

## <span id="page-40-0"></span>OE3XOC ATV-Relais Hochram und Kategorie:ATV: Unterschied zwischen den Seiten

**[Aktuelle Version vom 12. Mai 2010, 23:20 Uhr](#page-40-0) ( [Version vom 8. Dezember 2010, 06:00 Uhr](#page-29-0) ([Qu](#page-29-0) [Quelltext anzeigen\)](#page-40-0)** [OE3RBS](#page-16-0) ([Diskussion](https://wiki.oevsv.at/w/index.php?title=Benutzer_Diskussion:OE3RBS&action=view) | [Beiträge](https://wiki.oevsv.at/wiki/Spezial:Beitr%C3%A4ge/OE3RBS)) **[elltext anzeigen](#page-29-0))** [OE3RBS](#page-16-0) ([Diskussion](https://wiki.oevsv.at/w/index.php?title=Benutzer_Diskussion:OE3RBS&action=view) | [Beiträge\)](https://wiki.oevsv.at/wiki/Spezial:Beitr%C3%A4ge/OE3RBS)

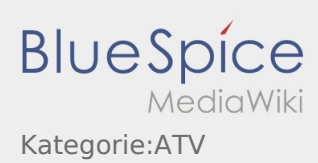

## <span id="page-41-0"></span>OE3XOS ATV-Relais Hohe Wand und Kategorie:ATV: Unterschied zwischen den Seiten

**[Aktuelle Version vom 7. Mai 2010, 23:18 Uhr](#page-41-0) [\(Q](#page-41-0) [Version vom 8. Dezember 2010, 06:00 Uhr](#page-29-0) ([Qu](#page-29-0) [uelltext anzeigen\)](#page-41-0)** [OE3RBS](#page-16-0) ([Diskussion](https://wiki.oevsv.at/w/index.php?title=Benutzer_Diskussion:OE3RBS&action=view) | [Beiträge](https://wiki.oevsv.at/wiki/Spezial:Beitr%C3%A4ge/OE3RBS)) **[elltext anzeigen](#page-29-0))** [OE3RBS](#page-16-0) ([Diskussion](https://wiki.oevsv.at/w/index.php?title=Benutzer_Diskussion:OE3RBS&action=view) | [Beiträge\)](https://wiki.oevsv.at/wiki/Spezial:Beitr%C3%A4ge/OE3RBS)

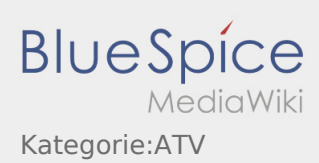

## <span id="page-42-0"></span>OE3XQB ATV-Relais Sonntagberg und Kategorie:ATV: Unterschied zwischen den Seiten

**[Aktuelle Version vom 6. Mai 2010, 02:53 Uhr](#page-42-0) [\(Q](#page-42-0) [Version vom 8. Dezember 2010, 06:00 Uhr](#page-29-0) ([Qu](#page-29-0) [uelltext anzeigen\)](#page-42-0)** [OE3RBS](#page-16-0) ([Diskussion](https://wiki.oevsv.at/w/index.php?title=Benutzer_Diskussion:OE3RBS&action=view) | [Beiträge](https://wiki.oevsv.at/wiki/Spezial:Beitr%C3%A4ge/OE3RBS)) **[elltext anzeigen](#page-29-0))** [OE3RBS](#page-16-0) ([Diskussion](https://wiki.oevsv.at/w/index.php?title=Benutzer_Diskussion:OE3RBS&action=view) | [Beiträge\)](https://wiki.oevsv.at/wiki/Spezial:Beitr%C3%A4ge/OE3RBS)

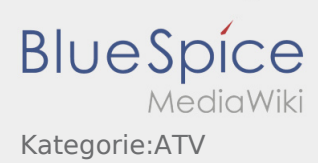

## <span id="page-43-0"></span>OE3XQS ATV-Relais Kaiserkogel und Kategorie:ATV: Unterschied zwischen den Seiten

**[Aktuelle Version vom 14. Mai 2010, 19:02 Uhr](#page-43-0) ( [Version vom 8. Dezember 2010, 06:00 Uhr](#page-29-0) ([Qu](#page-29-0) [Quelltext anzeigen\)](#page-43-0)** [OE3RBS](#page-16-0) ([Diskussion](https://wiki.oevsv.at/w/index.php?title=Benutzer_Diskussion:OE3RBS&action=view) | [Beiträge](https://wiki.oevsv.at/wiki/Spezial:Beitr%C3%A4ge/OE3RBS)) **[elltext anzeigen](#page-29-0))** [OE3RBS](#page-16-0) ([Diskussion](https://wiki.oevsv.at/w/index.php?title=Benutzer_Diskussion:OE3RBS&action=view) | [Beiträge\)](https://wiki.oevsv.at/wiki/Spezial:Beitr%C3%A4ge/OE3RBS)

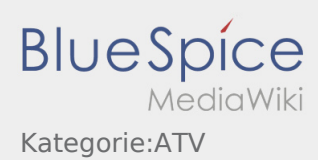

### <span id="page-44-0"></span>OE3XZU ATV-Relais Zwettl und Kategorie:ATV: Unterschied zwischen den Seiten

**[Aktuelle Version vom 13. Mai 2010, 00:25 Uhr](#page-44-0) ( [Quelltext anzeigen\)](#page-44-0)** [OE3RBS](#page-16-0) ([Diskussion](https://wiki.oevsv.at/w/index.php?title=Benutzer_Diskussion:OE3RBS&action=view) | [Beiträge](https://wiki.oevsv.at/wiki/Spezial:Beitr%C3%A4ge/OE3RBS)) K (hat ["OE3XZU"](https://wiki.oevsv.at/wiki/OE3XZU) nach "[OE3XZU ATV-Relais Zwettl](#page-44-0)" verschoben)

**[Version vom 8. Dezember 2010, 06:00 Uhr](#page-29-0) ([Qu](#page-29-0) [elltext anzeigen](#page-29-0))** [OE3RBS](#page-16-0) ([Diskussion](https://wiki.oevsv.at/w/index.php?title=Benutzer_Diskussion:OE3RBS&action=view) | [Beiträge\)](https://wiki.oevsv.at/wiki/Spezial:Beitr%C3%A4ge/OE3RBS)

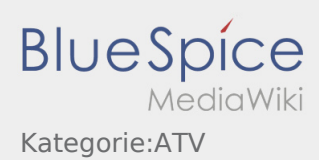

### <span id="page-45-0"></span>OE5XAP ATV-Relais Tannberg und Kategorie:ATV: Unterschied zwischen den Seiten

**[Aktuelle Version vom 12. Mai 2010, 22:08 Uhr](#page-45-0) (**

**[Quelltext anzeigen\)](#page-45-0)** [OE3RBS](#page-16-0) ([Diskussion](https://wiki.oevsv.at/w/index.php?title=Benutzer_Diskussion:OE3RBS&action=view) | [Beiträge](https://wiki.oevsv.at/wiki/Spezial:Beitr%C3%A4ge/OE3RBS)) K (hat "[OE5XAP](https://wiki.oevsv.at/wiki/OE5XAP)" nach ["OE5XAP ATV-Relais Tannberg](#page-45-0) " verschoben)

**[Version vom 8. Dezember 2010, 06:00 Uhr](#page-29-0) ([Qu](#page-29-0) [elltext anzeigen](#page-29-0))** [OE3RBS](#page-16-0) ([Diskussion](https://wiki.oevsv.at/w/index.php?title=Benutzer_Diskussion:OE3RBS&action=view) | [Beiträge\)](https://wiki.oevsv.at/wiki/Spezial:Beitr%C3%A4ge/OE3RBS)

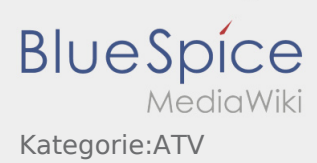

## <span id="page-46-0"></span>OE5XLL ATV-Relais Lichtenberg und Kategorie:ATV: Unterschied zwischen den Seiten

**[Aktuelle Version vom 13. Mai 2010, 00:31 Uhr](#page-46-0) ( [Version vom 8. Dezember 2010, 06:00 Uhr](#page-29-0) ([Qu](#page-29-0) [Quelltext anzeigen\)](#page-46-0)** [OE3RBS](#page-16-0) ([Diskussion](https://wiki.oevsv.at/w/index.php?title=Benutzer_Diskussion:OE3RBS&action=view) | [Beiträge](https://wiki.oevsv.at/wiki/Spezial:Beitr%C3%A4ge/OE3RBS)) **[elltext anzeigen](#page-29-0))** [OE3RBS](#page-16-0) ([Diskussion](https://wiki.oevsv.at/w/index.php?title=Benutzer_Diskussion:OE3RBS&action=view) | [Beiträge\)](https://wiki.oevsv.at/wiki/Spezial:Beitr%C3%A4ge/OE3RBS)

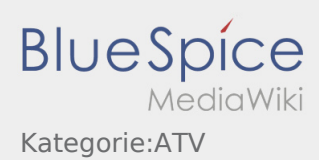

## <span id="page-47-0"></span>OE5XUL ATV-Relais Geiersberg und Kategorie:ATV: Unterschied zwischen den Seiten

**[Aktuelle Version vom 8. Mai 2010, 10:10 Uhr](#page-47-0) [\(Q](#page-47-0)**

**[uelltext anzeigen\)](#page-47-0)** [Oe3gsu](https://wiki.oevsv.at/w/index.php?title=Benutzer:Oe3gsu&action=view) ([Diskussion](https://wiki.oevsv.at/wiki/Benutzer_Diskussion:Oe3gsu) | [Beiträge\)](https://wiki.oevsv.at/wiki/Spezial:Beitr%C3%A4ge/Oe3gsu) K (→Linkstrecke Salzburg Niederösterreich wieder ON Air)

**[Version vom 8. Dezember 2010, 06:00 Uhr](#page-29-0) ([Qu](#page-29-0) [elltext anzeigen](#page-29-0))** [OE3RBS](#page-16-0) ([Diskussion](https://wiki.oevsv.at/w/index.php?title=Benutzer_Diskussion:OE3RBS&action=view) | [Beiträge\)](https://wiki.oevsv.at/wiki/Spezial:Beitr%C3%A4ge/OE3RBS)

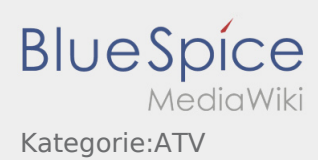

### <span id="page-48-0"></span>OE6XAD ATV-Relais Dobl und Kategorie:ATV: Unterschied zwischen den Seiten

**[Aktuelle Version vom 14. Mai 2010, 12:25 Uhr](#page-48-0) ( [Quelltext anzeigen\)](#page-48-0)** [OE3RBS](#page-16-0) ([Diskussion](https://wiki.oevsv.at/w/index.php?title=Benutzer_Diskussion:OE3RBS&action=view) | [Beiträge](https://wiki.oevsv.at/wiki/Spezial:Beitr%C3%A4ge/OE3RBS)) K (hat "[OE6XAD"](https://wiki.oevsv.at/wiki/OE6XAD) nach "[OE6XAD ATV-Relais Dobl"](#page-48-0) verschoben)

**[Version vom 8. Dezember 2010, 06:00 Uhr](#page-29-0) ([Qu](#page-29-0) [elltext anzeigen](#page-29-0))** [OE3RBS](#page-16-0) ([Diskussion](https://wiki.oevsv.at/w/index.php?title=Benutzer_Diskussion:OE3RBS&action=view) | [Beiträge\)](https://wiki.oevsv.at/wiki/Spezial:Beitr%C3%A4ge/OE3RBS)

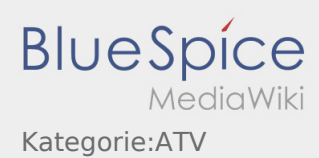

### <span id="page-49-0"></span>OE6XAF und Kategorie:ATV: Unterschied zwischen den Seiten

#### **[Aktuelle Version vom 22. April 2010, 15:07 Uhr](#page-49-0) [Version vom 8. Dezember 2010, 06:00 Uhr](#page-29-0) ([Qu](#page-29-0) ([Quelltext anzeigen\)](#page-49-0)** [OE3RBS](#page-16-0) ([Diskussion](https://wiki.oevsv.at/w/index.php?title=Benutzer_Diskussion:OE3RBS&action=view) | [Beiträge](https://wiki.oevsv.at/wiki/Spezial:Beitr%C3%A4ge/OE3RBS)) (Die Seite wurde neu angelegt: "Kategorie: ATV")

**[elltext anzeigen](#page-29-0))** [OE3RBS](#page-16-0) ([Diskussion](https://wiki.oevsv.at/w/index.php?title=Benutzer_Diskussion:OE3RBS&action=view) | [Beiträge\)](https://wiki.oevsv.at/wiki/Spezial:Beitr%C3%A4ge/OE3RBS)

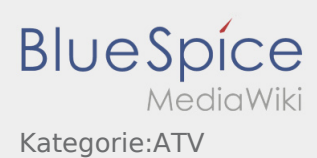

## <span id="page-50-0"></span>OE6XBD und Kategorie:ATV: Unterschied zwischen den Seiten

**[Aktuelle Version vom 22. April 2010, 15:07 Uhr](#page-50-0) ([Quelltext anzeigen\)](#page-50-0)** [OE3RBS](#page-16-0) ([Diskussion](https://wiki.oevsv.at/w/index.php?title=Benutzer_Diskussion:OE3RBS&action=view) | [Beiträge](https://wiki.oevsv.at/wiki/Spezial:Beitr%C3%A4ge/OE3RBS)) (Die Seite wurde neu angelegt: "Kategorie: ATV")

**[Version vom 8. Dezember 2010, 06:00 Uhr](#page-29-0) ([Qu](#page-29-0) [elltext anzeigen](#page-29-0))** [OE3RBS](#page-16-0) ([Diskussion](https://wiki.oevsv.at/w/index.php?title=Benutzer_Diskussion:OE3RBS&action=view) | [Beiträge\)](https://wiki.oevsv.at/wiki/Spezial:Beitr%C3%A4ge/OE3RBS)

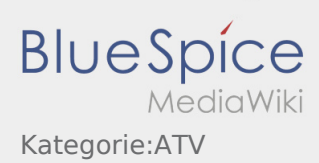

## <span id="page-51-0"></span>OE6XFE ATV-Relais Kruckenberg und Kategorie:ATV: Unterschied zwischen den Seiten

**[Version vom 8. Mai 2010, 21:47 Uhr](#page-51-0) [\(Quelltext](#page-51-0)  [Version vom 8. Dezember 2010, 06:00 Uhr](#page-29-0) ([Qu](#page-29-0) [anzeigen\)](#page-51-0)** [OE3RBS](#page-16-0) ([Diskussion](https://wiki.oevsv.at/w/index.php?title=Benutzer_Diskussion:OE3RBS&action=view) | [Beiträge](https://wiki.oevsv.at/wiki/Spezial:Beitr%C3%A4ge/OE3RBS)) **[elltext anzeigen](#page-29-0))** [OE3RBS](#page-16-0) ([Diskussion](https://wiki.oevsv.at/w/index.php?title=Benutzer_Diskussion:OE3RBS&action=view) | [Beiträge\)](https://wiki.oevsv.at/wiki/Spezial:Beitr%C3%A4ge/OE3RBS)

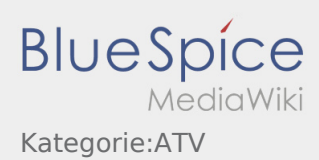

### <span id="page-52-0"></span>OE6XLE ATV-Relais Kühnegg und Kategorie:ATV: Unterschied zwischen den Seiten

**[Aktuelle Version vom 17. Mai 2010, 17:26 Uhr](#page-52-0) (**

**[Quelltext anzeigen\)](#page-52-0)** [OE3RBS](#page-16-0) ([Diskussion](https://wiki.oevsv.at/w/index.php?title=Benutzer_Diskussion:OE3RBS&action=view) | [Beiträge](https://wiki.oevsv.at/wiki/Spezial:Beitr%C3%A4ge/OE3RBS)) **K (hat "**OE6XLE**" nach "**OE6XLE ATV-Relais Kühnegg**"** [OE3RBS](#page-16-0) **([Diskussion](https://wiki.oevsv.at/w/index.php?title=Benutzer_Diskussion:OE3RBS&action=view) |** Beiträge**)** verschoben)

**[Version vom 8. Dezember 2010, 06:00 Uhr](#page-29-0) ([Qu](#page-29-0) [elltext anzeigen](#page-29-0))**

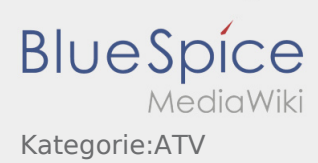

## <span id="page-53-0"></span>OE6XZG ATV-Relais Schöckel und Kategorie:ATV: Unterschied zwischen den Seiten

**[Aktuelle Version vom 17. Mai 2010, 19:29 Uhr](#page-53-0) ( [Version vom 8. Dezember 2010, 06:00 Uhr](#page-29-0) ([Qu](#page-29-0) [Quelltext anzeigen\)](#page-53-0)** [OE3RBS](#page-16-0) ([Diskussion](https://wiki.oevsv.at/w/index.php?title=Benutzer_Diskussion:OE3RBS&action=view) | [Beiträge](https://wiki.oevsv.at/wiki/Spezial:Beitr%C3%A4ge/OE3RBS)) **[elltext anzeigen](#page-29-0))** [OE3RBS](#page-16-0) ([Diskussion](https://wiki.oevsv.at/w/index.php?title=Benutzer_Diskussion:OE3RBS&action=view) | [Beiträge\)](https://wiki.oevsv.at/wiki/Spezial:Beitr%C3%A4ge/OE3RBS)

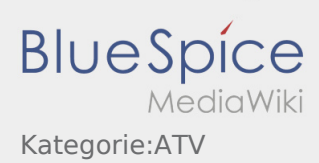

### <span id="page-54-0"></span>OE7XLT ATV-Relais Krahberg und Kategorie:ATV: Unterschied zwischen den Seiten

**[Version vom 11. Mai 2010, 13:17 Uhr](#page-54-0) [\(Quelltex](#page-54-0) [Version vom 8. Dezember 2010, 06:00 Uhr](#page-29-0) ([Qu](#page-29-0) [t anzeigen](#page-54-0))** [OE3RBS](#page-16-0) ([Diskussion](https://wiki.oevsv.at/w/index.php?title=Benutzer_Diskussion:OE3RBS&action=view) | [Beiträge](https://wiki.oevsv.at/wiki/Spezial:Beitr%C3%A4ge/OE3RBS)) **[elltext anzeigen](#page-29-0))** [OE3RBS](#page-16-0) ([Diskussion](https://wiki.oevsv.at/w/index.php?title=Benutzer_Diskussion:OE3RBS&action=view) | [Beiträge\)](https://wiki.oevsv.at/wiki/Spezial:Beitr%C3%A4ge/OE3RBS)

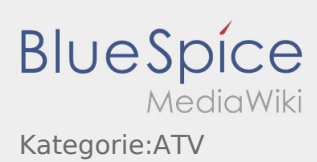

### <span id="page-55-0"></span>OE7XVR ATV-Relais Valluga und Kategorie:ATV: Unterschied zwischen den Seiten

**[Version vom 12. Mai 2010, 22:12 Uhr](#page-55-0) [\(Quelltex](#page-55-0) [Version vom 8. Dezember 2010, 06:00 Uhr](#page-29-0) ([Qu](#page-29-0) [t anzeigen](#page-55-0))** [OE3RBS](#page-16-0) ([Diskussion](https://wiki.oevsv.at/w/index.php?title=Benutzer_Diskussion:OE3RBS&action=view) | [Beiträge](https://wiki.oevsv.at/wiki/Spezial:Beitr%C3%A4ge/OE3RBS)) **[elltext anzeigen](#page-29-0))** [OE3RBS](#page-16-0) ([Diskussion](https://wiki.oevsv.at/w/index.php?title=Benutzer_Diskussion:OE3RBS&action=view) | [Beiträge\)](https://wiki.oevsv.at/wiki/Spezial:Beitr%C3%A4ge/OE3RBS)

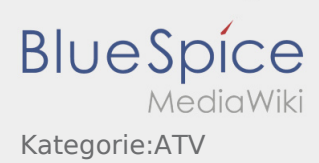

## <span id="page-56-0"></span>OE7XZR ATV-Relais Zugspitze und Kategorie:ATV: Unterschied zwischen den Seiten

**[Version vom 11. Mai 2010, 15:35 Uhr](#page-56-0) [\(Quelltex](#page-56-0) [Version vom 8. Dezember 2010, 06:00 Uhr](#page-29-0) ([Qu](#page-29-0) [t anzeigen](#page-56-0))** [OE3RBS](#page-16-0) ([Diskussion](https://wiki.oevsv.at/w/index.php?title=Benutzer_Diskussion:OE3RBS&action=view) | [Beiträge](https://wiki.oevsv.at/wiki/Spezial:Beitr%C3%A4ge/OE3RBS)) **[elltext anzeigen](#page-29-0))** [OE3RBS](#page-16-0) ([Diskussion](https://wiki.oevsv.at/w/index.php?title=Benutzer_Diskussion:OE3RBS&action=view) | [Beiträge\)](https://wiki.oevsv.at/wiki/Spezial:Beitr%C3%A4ge/OE3RBS)

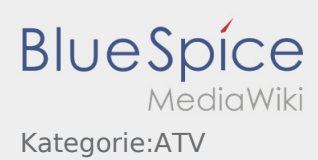

### <span id="page-57-0"></span>OE8XTK ATV-Relais Gerlitze und Kategorie:ATV: Unterschied zwischen den Seiten

**[Aktuelle Version vom 6. Mai 2010, 18:20 Uhr](#page-57-0) [\(Q](#page-57-0) [uelltext anzeigen\)](#page-57-0)** [OE3RBS](#page-16-0) ([Diskussion](https://wiki.oevsv.at/w/index.php?title=Benutzer_Diskussion:OE3RBS&action=view) | [Beiträge](https://wiki.oevsv.at/wiki/Spezial:Beitr%C3%A4ge/OE3RBS)) K (hat "[OE8XTK ATV-Relais Gerlitzen](https://wiki.oevsv.at/wiki/OE8XTK_ATV-Relais_Gerlitzen)" nach "OE8XTK [ATV-Relais Gerlitze](#page-57-0)" verschoben und dabei eine Weiterleitung überschrieben)

**[Version vom 8. Dezember 2010, 06:00 Uhr](#page-29-0) ([Qu](#page-29-0) [elltext anzeigen](#page-29-0))** [OE3RBS](#page-16-0) ([Diskussion](https://wiki.oevsv.at/w/index.php?title=Benutzer_Diskussion:OE3RBS&action=view) | [Beiträge\)](https://wiki.oevsv.at/wiki/Spezial:Beitr%C3%A4ge/OE3RBS)

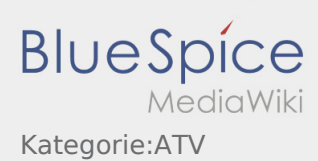

### <span id="page-58-0"></span>OE8XTQ ATV-Relais Koralpe und Kategorie:ATV: Unterschied zwischen den Seiten

**[Aktuelle Version vom 14. Mai 2010, 13:05 Uhr](#page-58-0) ( [Version vom 8. Dezember 2010, 06:00 Uhr](#page-29-0) ([Qu](#page-29-0) [Quelltext anzeigen\)](#page-58-0)** [OE3RBS](#page-16-0) ([Diskussion](https://wiki.oevsv.at/w/index.php?title=Benutzer_Diskussion:OE3RBS&action=view) | [Beiträge](https://wiki.oevsv.at/wiki/Spezial:Beitr%C3%A4ge/OE3RBS)) **[elltext anzeigen](#page-29-0))** [OE3RBS](#page-16-0) ([Diskussion](https://wiki.oevsv.at/w/index.php?title=Benutzer_Diskussion:OE3RBS&action=view) | [Beiträge\)](https://wiki.oevsv.at/wiki/Spezial:Beitr%C3%A4ge/OE3RBS)

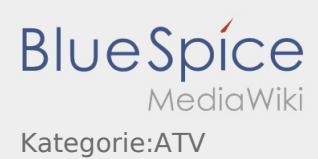

### <span id="page-59-0"></span>OE9XFU ATV-Relais Fussach und Kategorie:ATV: Unterschied zwischen den Seiten

**[Aktuelle Version vom 14. Mai 2010, 10:36 Uhr](#page-59-0) ( [Quelltext anzeigen\)](#page-59-0)** [OE3RBS](#page-16-0) ([Diskussion](https://wiki.oevsv.at/w/index.php?title=Benutzer_Diskussion:OE3RBS&action=view) | [Beiträge](https://wiki.oevsv.at/wiki/Spezial:Beitr%C3%A4ge/OE3RBS)) K (hat ["OE9XFU"](https://wiki.oevsv.at/wiki/OE9XFU) nach "[OE9XFU ATV-Relais Fussach](#page-59-0)" verschoben)

**[Version vom 8. Dezember 2010, 06:00 Uhr](#page-29-0) ([Qu](#page-29-0) [elltext anzeigen](#page-29-0))** [OE3RBS](#page-16-0) ([Diskussion](https://wiki.oevsv.at/w/index.php?title=Benutzer_Diskussion:OE3RBS&action=view) | [Beiträge\)](https://wiki.oevsv.at/wiki/Spezial:Beitr%C3%A4ge/OE3RBS)

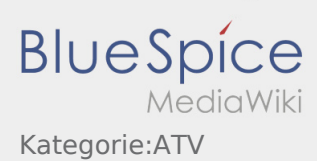

### <span id="page-60-0"></span>OE9XKV ATV-Relais Karren und Kategorie:ATV: Unterschied zwischen den Seiten

**[Aktuelle Version vom 14. Mai 2010, 11:23 Uhr](#page-60-0) ( [Version vom 8. Dezember 2010, 06:00 Uhr](#page-29-0) ([Qu](#page-29-0) [Quelltext anzeigen\)](#page-60-0)** [OE3RBS](#page-16-0) ([Diskussion](https://wiki.oevsv.at/w/index.php?title=Benutzer_Diskussion:OE3RBS&action=view) | [Beiträge](https://wiki.oevsv.at/wiki/Spezial:Beitr%C3%A4ge/OE3RBS)) **[elltext anzeigen](#page-29-0))** [OE3RBS](#page-16-0) ([Diskussion](https://wiki.oevsv.at/w/index.php?title=Benutzer_Diskussion:OE3RBS&action=view) | [Beiträge\)](https://wiki.oevsv.at/wiki/Spezial:Beitr%C3%A4ge/OE3RBS)

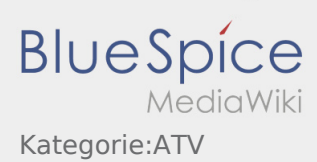

## <span id="page-61-0"></span>OE9XTV ATV-Relais Vorderälpele und Kategorie:ATV: Unterschied zwischen den Seiten

**[Aktuelle Version vom 14. Mai 2010, 12:05 Uhr](#page-61-0) ( [Version vom 8. Dezember 2010, 06:00 Uhr](#page-29-0) ([Qu](#page-29-0) [Quelltext anzeigen\)](#page-61-0)** [OE3RBS](#page-16-0) ([Diskussion](https://wiki.oevsv.at/w/index.php?title=Benutzer_Diskussion:OE3RBS&action=view) | [Beiträge](https://wiki.oevsv.at/wiki/Spezial:Beitr%C3%A4ge/OE3RBS)) **[elltext anzeigen](#page-29-0))** [OE3RBS](#page-16-0) ([Diskussion](https://wiki.oevsv.at/w/index.php?title=Benutzer_Diskussion:OE3RBS&action=view) | [Beiträge\)](https://wiki.oevsv.at/wiki/Spezial:Beitr%C3%A4ge/OE3RBS)

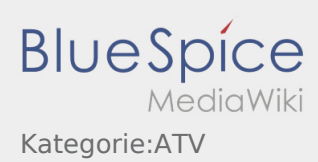

### <span id="page-62-0"></span>QSP - ATV Beiträge und Kategorie:ATV: Unterschied zwischen den Seiten

**[Aktuelle Version vom 20. November 2010, 10:](#page-62-0) [Version vom 8. Dezember 2010, 06:00 Uhr](#page-29-0) ([Qu](#page-29-0) [39 Uhr](#page-62-0) [\(Quelltext anzeigen](#page-62-0))** [OE3RBS](#page-16-0) ([Diskussion](https://wiki.oevsv.at/w/index.php?title=Benutzer_Diskussion:OE3RBS&action=view) | [Beiträge](https://wiki.oevsv.at/wiki/Spezial:Beitr%C3%A4ge/OE3RBS)) **[elltext anzeigen](#page-29-0))** [OE3RBS](#page-16-0) ([Diskussion](https://wiki.oevsv.at/w/index.php?title=Benutzer_Diskussion:OE3RBS&action=view) | [Beiträge\)](https://wiki.oevsv.at/wiki/Spezial:Beitr%C3%A4ge/OE3RBS)

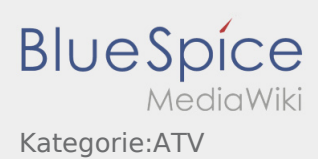

### <span id="page-63-0"></span>Rechner - Mini dB und Kategorie:ATV: Unterschied zwischen den Seiten

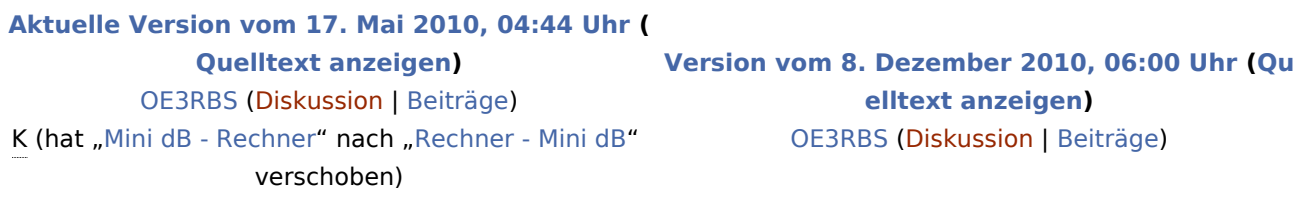

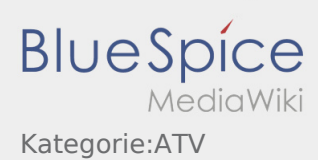

### <span id="page-64-0"></span>Untersbergtreffen 2010 und Kategorie:ATV: Unterschied zwischen den Seiten

**[Uhr](#page-64-0) ([Quelltext anzeigen](#page-64-0))** [OE3RBS](#page-16-0) ([Diskussion](https://wiki.oevsv.at/w/index.php?title=Benutzer_Diskussion:OE3RBS&action=view) | [Beiträge](https://wiki.oevsv.at/wiki/Spezial:Beitr%C3%A4ge/OE3RBS))

**[Aktuelle Version vom 22. August 2010, 11:57](#page-64-0)  [Version vom 8. Dezember 2010, 06:00 Uhr](#page-29-0) ([Qu](#page-29-0) [elltext anzeigen](#page-29-0))** [OE3RBS](#page-16-0) ([Diskussion](https://wiki.oevsv.at/w/index.php?title=Benutzer_Diskussion:OE3RBS&action=view) | [Beiträge\)](https://wiki.oevsv.at/wiki/Spezial:Beitr%C3%A4ge/OE3RBS)

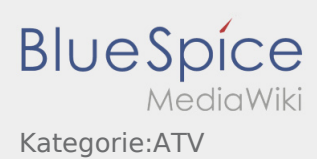

## <span id="page-65-0"></span>Videobeiträge und Kategorie:ATV: Unterschied zwischen den Seiten

**[Version vom 1. Oktober 2010, 01:39 Uhr](#page-65-0) ([Quell](#page-65-0) [Version vom 8. Dezember 2010, 06:00 Uhr](#page-29-0) ([Qu](#page-29-0) [text anzeigen](#page-65-0))** [OE3RBS](#page-16-0) ([Diskussion](https://wiki.oevsv.at/w/index.php?title=Benutzer_Diskussion:OE3RBS&action=view) | [Beiträge](https://wiki.oevsv.at/wiki/Spezial:Beitr%C3%A4ge/OE3RBS)) **[elltext anzeigen](#page-29-0))** [OE3RBS](#page-16-0) ([Diskussion](https://wiki.oevsv.at/w/index.php?title=Benutzer_Diskussion:OE3RBS&action=view) | [Beiträge\)](https://wiki.oevsv.at/wiki/Spezial:Beitr%C3%A4ge/OE3RBS)